## MSOE EECS Department – Dr. Durant CE1921: Wk. 2 Lab Grading Checklist

Name:  $\Box$ 

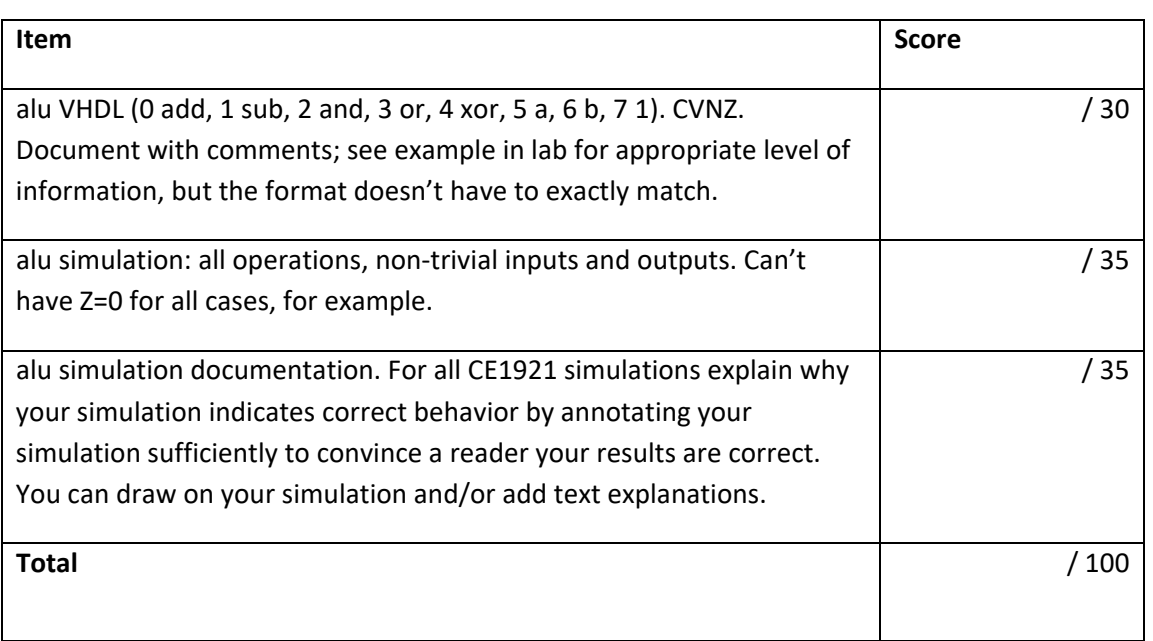

 Email your PDF and VHDL file to the instructor with a subject of CE1921 Week 2 Lab Submission.

- o PDF: Print all your materials (3 items above) to PDF and add this is the first page. Arrange everything in the *order* listed above. You are welcome to use any PDF editing software. If what is available on your MSOE laptop (e.g., Acrobat) turns out to lack any needed features (e.g., combining pages), please mention it in the teams channel and we will figure out an alternative.
	- For the simulation (especially) you may get the best results by taking a screen shot (Alt + Print Screen; on some laptop keyboards you need to also press the fn key to access Print Screen (e.g., on my keyboard fn+rightShift is Print Screen, so I need to press 3 keys)). Then crop it accordingly, perhaps with Windows 10 Paint, although I prefer the free IrfanView program.
- o VHDL: Also include your .VHDL file itself.
- This is due by the end of week 2. If you cannot complete it by then, be sure to contact me or post in the team channel (and @ mention me) about the issues you are having. As we are learning new processes, I will gladly accept late work if you are communicating about your progress and working towards resolving issues.